## SAP ABAP table BAPI\_OIU\_VENTURE\_3 {BAPI: Venture - Acquisitions}

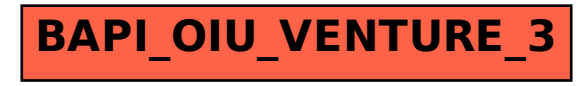